# WHAT IS SMART PLANNER?

Smart Planner is an interactive online system that helps students be more proactive with their course planning. The result is a more efficient and engaging experience that gives students a visual presentation of their current academic status and their future path. The intent is to aid students in completing their degree quicker and more effectively.

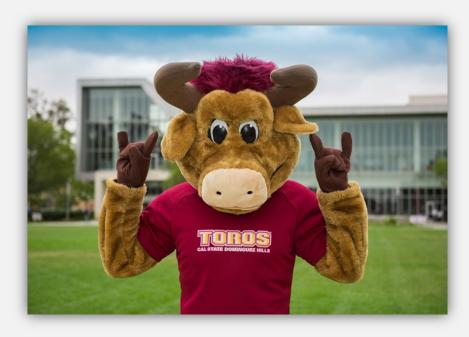

| smart planner                                                                                                    |                                                                 | oping ca                         |                      |                                                                | _                   | My Aca                                                                | demic                   | 5                   |                                                                                                    |
|----------------------------------------------------------------------------------------------------|-----------------------------------------------------------------|----------------------------------|----------------------|----------------------------------------------------------------|---------------------|-----------------------------------------------------------------------|-------------------------|---------------------|----------------------------------------------------------------------------------------------------|
|                                                                                                    | shoj                                                            | oping ca                         | n                    | 1                                                              | 00                  | urse mai                                                              | ory                     |                     |                                                                                                    |
| Smart Planner                                                                                                    |                                                                 |                                  |                      |                                                                |                     |                                                                       |                         |                     | 3                                                                                                    |
|                                                                                                    |                                                                 |                                  |                      |                                                                |                     |                                                                       |                         |                     |                                                                                                    |
| mart Planner                                                                                                    |                                                                 |                                  |                      |                                                                |                     |                                                                       |                         |                     | Print                                                                                                    |
|                                                                                                    |                                                                 |                                  |                      |                                                                |                     |                                                                       |                         |                     | and the second second s |
|                                                                                                    |                                                                 |                                  |                      |                                                                |                     |                                                                       |                         |                     |                                                                                                    |
| elp Feedback                                                                                                    |                                                                 |                                  |                      |                                                                | Advisi              | ng Repor                                                              | t Adv                   | ising Repo          | ort Planned                                                                                                    |
| Preferences                                                                                                    |                                                                 |                                  |                      |                                                                |                     |                                                                       |                         |                     | -                                                                                                    |
|                                                                                                    | To make the bes                                                 |                                  |                      |                                                                |                     |                                                                       |                         |                     |                                                                                                    |
| Fall 2016 16.00 units in                                                                                                    | you plan to atten<br>nitially chooses t                         | erms an                          | d units              | based on yo                                                    | ur pro              | gress so                                                              | far. Ad                 | ditional te         | tem<br>trms and                                                                                                    |
| Spring 2017 15.00 units                                                                                                    | units are added a                                               | s a defa                         | ult and              | I may be ren                                                   | noved               | in Edit Pr                                                            | eferen                  | ces.                |                                                                                                    |
| Fall 2017 15.00 units                                                                                                    | Please edit your l                                              | Preferen                         | ces if th            | ney are not o                                                  | orrect.             | You may                                                               | y updat                 | e Preferen          | nces at                                                                                                    |
| Spring 2018 15.00 units                                                                                                    | any time.                                                       |                                  |                      |                                                                |                     |                                                                       |                         |                     |                                                                                                    |
| Fall 2018 15.00 units                                                                                                    |                                                                 |                                  |                      |                                                                |                     |                                                                       |                         |                     |                                                                                                    |
|                                                                                                    |                                                                 |                                  |                      |                                                                |                     |                                                                       |                         |                     |                                                                                                    |
| Spring 2019 15.00 units                                                                                                    | EDIT PREFERE                                                    | NCES                             |                      |                                                                |                     |                                                                       |                         |                     |                                                                                                    |
|                                                                                                    | EDIT PREFERE                                                    | NCES                             |                      |                                                                |                     |                                                                       |                         |                     |                                                                                                    |
|                                                                                                    | EDIT PREFERE                                                    | NCES                             |                      |                                                                |                     |                                                                       |                         |                     |                                                                                                    |
| Fall 2019 15.00 units                                                                                                    |                                                                 | HAT-IF                           | EPORT                | OVERVIEW                                                       | RE                  | FRESH S                                                               | UGGES                   | TIONS               | LEAR LOCKS                                                                                                    |
| Fall 2019 15.00 units                                                                                                    | NER REPORT                                                      | HAT-IF                           |                      |                                                                | _                   |                                                                       |                         | TIONS               | LEAR LOCKS                                                                                                    |
| Fall 2019 15.00 units RRANGE MY PLAN SMART PLAN alow you will find course work base                                                                                                    | NER REPORT                                                      | HAT-IF F                         | iremen               |                                                                | _                   |                                                                       |                         | TIONS               | CLEAR LOCKS                                                                                                    |
| Fall 2019 15.00 units  RRANGE MY PLAN SWART PLAN Islow you will find course work base lease note that not all plans may                                                                                                    | NER REPORT                                                      | HAT-IF F                         | iremen               | ts for your m                                                  | najor(s             | ) and mi                                                              | nor(s).                 |                     | 196791 1969                                                                                                    |
| Fall 2019 15.00 units<br>RRANGE MY PLAN<br>elow you will find course work base<br>lesse note that not all plans may                                                                                                    | NER REPORT                                                      | HAT-IF F                         | iremen               | ts for your m                                                  | najor(s             | ) and mi                                                              | nor(s).                 | et Units            | 196791 1969                                                                                                    |
| Pall 2019 15:00 units<br>RRANGE MY PLAN<br>SWART PLAN<br>Allow you will find course work bass<br>lease note that not all plans may<br>bpring 2016                                                                                                    | NER REPORT                                                      | HAT-IF F                         | iremen               | ts for your m                                                  | najor(s             | ) and mi                                                              | nor(s).                 |                     | 196791 1969                                                                                                    |
| Pall 2019 15:00 units ARRANGE MY PLAN Supervised Strange Strange Stran | NER REPORT                                                      | HAT-IF F<br>ing requ             | iremen               | Plann                                                          | najor(s)<br>ed Unit | ) and mi                                                              | nor(s).<br>Targ         | et Units<br>Advisor | 15.00                                                                                                    |
| Pall 2019 15:00 units ARRANGE MY PLAN Subary you will find course work bass Please note that not all plans may Spring 2016 Requirement AAT 03 Beginning Algebra                                                                                                    | NER REPORT                                                      | HAT-IF F<br>ing requ<br>his time | Units                | Plann<br>Course                                                | ed Unit             | ) and mi                                                              | nor(s).<br>Targ<br>Lock | et Units<br>Advisor | 15.00<br>Remove                                                                                                    |
| Pall 2019 15.00 units ARRANGE MY PLAN ARRANGE MY PLAN Select on the second second seco | NER REPORT                                                      | HAT-IF F<br>ing requ<br>his time | Units                | Planne<br>Course<br>MAT 3<br>Not                               | ed Unit             | ) and mi<br>s 15.00<br>Select<br>Course<br>Select                     | nor(s).<br>Targ<br>Lock | et Units<br>Advisor | 15.00<br>Remove                                                                                                    |
| Fall 2019 15.00 units                                                                                                    | NER REPORT W<br>ad on the remain<br>be available at th<br>Notes | HAT-IF F<br>ing requ<br>his time | Units<br>3           | Plann<br>Plann<br>Course<br>MAT 3<br>Not<br>Selected           | ed Unit             | ) and mi<br>ts 15.00<br>Select<br>Course<br>Select<br>Select          | Targ<br>Lock            | et Units<br>Advisor | 15.00<br>Remove                                                                                                    |
| Pall 2019 15.00 units ARRANGE MY PLAN Summer PLAN Summer PLAN Balow you will find course work base Vesse note that not all plans may Spring 2016 Requirement 4AT 03 Beginning Algebra SE Area C or D WIT 100 or ANT 102                                                                                                    | NER REPORT W<br>ad on the remain<br>be available at th<br>Notes | HAT-IF F<br>ing requ<br>his time | Units<br>3<br>3<br>3 | Planne<br>Course<br>MAT 3<br>Not<br>Selected<br>ANT 102<br>Not | ed Unit             | ) and mi<br>s 15.00<br>Select<br>Course<br>Select<br>Select<br>Select | Targ<br>Lock            | et Units<br>Advisor | 15.00<br>Remove<br>%<br>%                                                                                                    |

## • HOW TO ACCESS YOUR SMART PLANNER

## Log into your myCSUDH portal.

## MyCSUDH

| 23 |    |   |  |
|----|----|---|--|
| -  | Ξ. | ~ |  |

Username cprado

Password .....

Sign In

Forgot Password | Forgot Username

**HELPFUL GUEST LINKS** 

Newly Admitted Students

Activate Account / New User

**Financial Aid Website** 

About C SUDH

Academics Website

Admissions Office

C SUDH Home Page

**Future Students** 

Student Financial Services

| C   | ov | D- | 19 |
|-----|----|----|----|
| U   | PD | Α  | E  |
| J.L |    |    |    |

To minimize the campus community's COVID-19, summer and fall courses at conducted virtually and staff will work

## ≼I CAMPUS ANNOUNCEMENTS

Disabled Accounts for Non-Continuing Students

The University began to de-commission CSUDH Student network a students who have not been enrolled in the campus or graduated f have no active application with the University, and is not a member Association. These accounts will be disabled as part of our Identity *Continuing students, applicants with active applications after students attending classes with the College of Extended and I not be affected.* 

Additional information about continuing student status, registration, be found in the links below Click on "Student Center". LAUNCHPAD

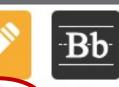

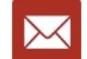

Student Blackboard

Toro Pay

toroMail

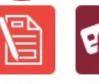

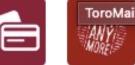

PTE Survey Title IX Training

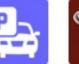

Parking

Parking ToroLink Permits

LinkedIn Learning

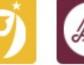

à

Toro Success Collaborative

CSUDH

YOU

## SMART PLANNER

**v** (>>)

Smart Planner

My Academics Enroll in CSU Fully On

Schedule Planner

other academic...

select

Deadlines

30

3

3

30

3

**This Week's Schedule** 

HUS 410-01

LEC (43686)

HUS 460-41

LEC (43688)

HUS 480-01

ACT (43690)

HUS 481-41

LEC (43692)

SBS 318-42

LEC (43266)

R URL

Class

Th 7:00PM - 9:45PM

Alternative

INTERNET

INTERNET TBA

INTERNET

Enrollment Shopping

TBA

TBA

TBA

Instruction 84

OFF CAMPUS

|                                                    | and a second second sec |                                                                                         |                                                                    | _                                       |                          |                                               | Kep                                                                                                    | IT. LAK                    | <u>K</u> I                                                                                        |                  |                                                                                                    | _                         |
|----------------------------------------------------|----------------------------------------------------------------------------------------------------|-----------------------------------------------------------------------------------------|--------------------------------------------------------------------|-----------------------------------------|--------------------------|-----------------------------------------------|----------------------------------------------------------------------------------------------------|----------------------------|---------------------------------------------------------------------------------------------------|------------------|----------------------------------------------------------------------------------------------------|---------------------------|
|                                                    | * My Areas of                                                                                                    | Study                                                                                   |                                                                    |                                         |                          |                                               |                                                                                                    |                            | stalog                                                                                            | Plann            | er P                                                                                                    | imary                     |
|                                                    | Program                                                                                                    |                                                                                         | PL                                                                 | an                                      |                          |                                               |                                                                                                    |                            | tar                                                                                               | Availa           | able M                                                                                                    | ajor                      |
|                                                    | UGRD Degree and                                                                                                    | Certificates                                                                            | Hu                                                                 | man Ser                                 | rvices (M                | AJ / BA)                                      |                                                                                                    | Fa                         | # 2019                                                                                            | Yes              | Ya                                                                                                    | di                        |
|                                                    | · Preferences                                                                                                    |                                                                                         |                                                                    |                                         |                          |                                               |                                                                                                    |                            |                                                                                                   |                  |                                                                                                    |                           |
|                                                    | Spring 2020                                                                                                    | 15.00 units                                                                             | Smart Planner                                                      | is a plan                               | ning tool                | to help                                       | you arrange cou                                                                                                    | rses to                    | attain yo                                                                                         | ur degre         | e goals in a                                                                                                    | timely                    |
|                                                    | Fall 2020                                                                                                    | 15.00 units                                                                             | manner.                                                            |                                         |                          |                                               |                                                                                                    |                            |                                                                                                   |                  |                                                                                                    |                           |
|                                                    | Spring 2021                                                                                                    | 15.00 units                                                                             |                                                                    |                                         |                          |                                               | imart Planner ne                                                                                                    |                            |                                                                                                   |                  |                                                                                                    |                           |
|                                                    | Fall 2021                                                                                                    | 15.00 units                                                                             | units based on                                                     | your pro                                | gress so                 | fas, Plea                                     | ake each term.<br>se edit your Pre                                                                                                    | ference                    | is if they a                                                                                      | re not c         | orrect. You                                                                                                    | may                       |
| Schedule                                           |                                                                                                    |                                                                                         | update Preferen<br>removed in Edit                                 |                                         |                          | Addition                                      | al terms and un                                                                                                    | its are                    | added as                                                                                          | a defaul         | t and may                                                                                                    | be                        |
| M - 9:45PM<br>/e<br>n 84                           |                                                                                                    |                                                                                         |                                                                    | ted. Be :                               | sure to re               | efer to yo                                    | sented does not<br>our Academic Re                                                                                                    |                            |                                                                                                   |                  |                                                                                                    |                           |
| T                                                  |                                                                                                    |                                                                                         | EDIT PREF                                                          |                                         |                          |                                               |                                                                                                    |                            |                                                                                                   |                  |                                                                                                    |                           |
|                                                    |                                                                                                    |                                                                                         | CONT PACE                                                          | ENERGE                                  |                          |                                               |                                                                                                    |                            |                                                                                                   |                  |                                                                                                    |                           |
| IPUS                                               |                                                                                                    | and an entry of the                                                                     | -                                                                  |                                         |                          |                                               | and the second second                                                                                                    |                            |                                                                                                   |                  | and street                                                                                                    |                           |
|                                                    | ARRANGE MY PL                                                                                                    |                                                                                         | CANNER REPORT                                                      |                                         | AT-IF R                  |                                               | Overview                                                                                                    |                            | ESH SUG                                                                                           | GESTIC           |                                                                                                    |                           |
| IPUS<br>T                                          | Below you will find<br>note that not all p                                                                                                    | course work ba                                                                          | sed on the remaini<br>Ilable at this time. I                       | ng requir<br>Be sure t                  | rements                  | for your                                      | major(s) and m                                                                                                    | inor(s)                    | . Please                                                                                          | GESTIC           |                                                                                                    |                           |
| т                                                  | Below you will find<br>note that not all p                                                                                                    | course work ba                                                                          | sed on the remaini                                                 | ng requir<br>Be sure t                  | rements                  | for your                                      | major(s) and m                                                                                                    | inor(s)                    | . Please                                                                                          | GESTIC           |                                                                                                    | t is a Lock               |
| T<br>T<br>Weekly Schedule ▶                        | Below you will find<br>note that not all p                                                                                                    | I course fork ba<br>I se may be avail<br>an advisor to ensu                             | sed on the remaini<br>Ilable at this time. I                       | ng requir<br>Be sure t                  | rements                  | for your                                      | major(s) and m                                                                                                    | inor(s)<br>menta           | . Please<br>Report                                                                                |                  | Wha                                                                                                    |                           |
| T<br>T<br>Weekly Schedule ▶<br>ent Shopping Cart ▶ | Below you will find<br>note that not all pl<br>and meet with you                                                                                                    | I course fork ba<br>I se may be avail<br>an advisor to ensu                             | sed on the remaini<br>ilable at this time. I<br>ure degree complet | ng requir<br>Be sure t<br>tion.         | rements                  | for your<br>a your A                          | major(s) and m<br>cademic Require                                                                                                    | inor(s)<br>menta           | . Please<br>Report                                                                                |                  | Wha                                                                                                    | t is a Lock               |
| T<br>T<br>Weekly Schedule ▶                        | Below you will find<br>note that not all pl<br>and meet with you<br>Spring 2020                                                                                                    | I course nork ba<br>last may be avai<br>ar advisor to ensi<br>0                         | sed on the remaini<br>ilable at this time. I<br>ure degree complet | ng requir<br>Be sure t<br>tion.         | rements i<br>to refer to | for your<br>a your A                          | major(s) and m<br>cademic Require<br>Planned Unit                                                                                                    | inor(s)<br>ments           | Please<br>Report<br>20 Tary<br>Select                                                             | pet Unit         | s 15.00<br>Advisor                                                                                                    | t is a Lock               |
| T<br>T<br>Weekly Schedule ▶<br>ent Shopping Cart ▶ | Below you will find<br>note that not all p<br>and meet with you<br>Spring 2020<br>Requirement                                                                                                    | l course nork ba<br>lan may be avai<br>an advisor to ensi<br>0                          | sed on the remaini<br>ilable at this time. I<br>ure degree complet | ng requir<br>Be sure t<br>tion.         | rements i<br>to refer to | for your<br>o your A<br>Units                 | major(s) and m<br>cademic Require<br>Planned Unit<br>Course                                                                                            | inor(s)<br>ments           | Please<br>Report<br>20 Tary<br>Select<br>Course                                                   | pet Unit<br>Lock | wha<br>s 15.00<br>Advisor<br>Message                                                                                                    | <u>Remov</u>              |
| T<br>T<br>Weekly Schedule ▶<br>ent Shopping Cart ▶ | Below you will find<br>note that not all pl<br>and meet with you<br>Spring 2020<br>Requirement<br>HIS 101 or POL 10                                                                                                    | I course work ba<br>late may be avail<br>an advisor to ensu<br>O                        | sed on the remaini<br>ilable at this time. I<br>ure degree complet | ng requir<br>Be sure t<br>tion.         | rements i<br>to refer to | for your A<br>o your A<br>Units<br>3          | major(s) and m<br>cademic Require<br>Planned Unit<br>Course<br>Not Selected                                                                            | inor(s)<br>ments           | Please<br>Report<br>00 Tary<br>Select<br>Course<br>Stisct                                         | unit<br>Lock     | What is a state of the state of the state of | Remov                     |
| T<br>T<br>Weekly Schedule ▶<br>ent Shopping Cart ▶ | Below you will find<br>note that not all p<br>and meet with you<br>Spring 2020<br>Requirement<br>HIS 101 or POL 10<br>HIS 101 or POL 10<br>SOC 320 or HIS 31                                                                                                    | l course fork ba<br>la s may be avai<br>ar advisor to ensi<br>0<br>01<br>01<br>01<br>79 | sed on the remaini<br>ilable at this time. I<br>ure degree complet | ng requir<br>Be sure t<br>tion.         | rements i<br>to refer to | for your A<br>o your A<br>Units<br>3<br>3     | major(s) and m<br>cademic Require<br>Planned Unit<br>Course<br>Not Selected<br>Not Selected                                                            | inor(s)<br>ments           | Please<br>Report<br>Select<br>Course<br>Select<br>Select<br>Select                                | Lock             | wha<br>s 15.00<br>Advisor<br>Message                                                                                                    | Remov                     |
| T<br>T<br>Weekly Schedule ▶<br>ent Shopping Cart ▶ | Below you will find<br>note that not all pl<br>and meet with you<br>Spring 2020<br>Requirement<br>HIS 101 or POL 10<br>HIS 101 or POL 10                                                                                                    | l course fork ba<br>la s may be avai<br>ar advisor to ensi<br>0<br>01<br>01<br>01<br>79 | sed on the remaini<br>ilable at this time. I<br>ure degree complet | ng requir<br>Be sure t<br>tion.         | rements i<br>to refer to | Units<br>3<br>3<br>3<br>3                     | Major(s) and m<br>cademic Require<br>Planned Unit<br>Course<br>Not Selected<br>Not Selected<br>Not Selected                                            | inor(s)<br>ments           | Please<br>Report<br>NO Tary<br>Select<br>Course<br>Select<br>Select<br>Select<br>Select<br>Select | Lock             | What is 15.00<br>Advisor<br>Message                                                                                                    | Remov<br>X<br>X<br>X      |
| T<br>T<br>Weekly Schedule ▶<br>ent Shopping Cart ▶ | Below you will find<br>note that not all pl<br>and meet with you<br>Spring 2020<br>Requirement<br>HIS 101 or POL 10<br>HIS 101 or POL 10<br>SOC 320 or HIS 31<br>ANT 310 or ANT 30<br>PSY 363                                                                                                    | l course fork ba<br>la s may be avai<br>ar advisor to ensi<br>0<br>01<br>01<br>01<br>79 | sed on the remaini<br>ilable at this time. I<br>ure degree complet | ng requir<br>Be sure t<br>tion.         | rements i<br>to refer to | Units<br>3<br>3                               | major(s) and m<br>cademic Require<br>Planned Unit<br>Course<br>Not Selected<br>Not Selected<br>Not Selected<br>Not Selected                            | s 15.0                     | Please<br>Report<br>Select<br>Course<br>Select<br>Select<br>Select<br>Select                      | Lock             | What is a state of the state of the state of | Remov<br>X<br>X<br>X<br>X |
| T<br>T<br>Weekly Schedule ▶<br>ent Shopping Cart ▶ | Below you will find<br>note that not all pl<br>and meet with you<br>Spring 2020<br>Requirement<br>HIS 101 or POL 10<br>HIS 101 or POL 10<br>SOC 320 or HIS 31<br>ANT 310 or ANT 31                                                                                                    | l course fork ba<br>la s may be avai<br>ar advisor to ensi<br>0<br>01<br>01<br>01<br>79 | sed on the remaini<br>ilable at this time. I<br>ure degree complet | ng requir<br>Be sure t<br>tion.         | rements i<br>to refer to | Units<br>3<br>3<br>3<br>3                     | major(s) and m<br>cademic Require<br>Planned Unit<br>Course<br>Not Selected<br>Not Selected<br>Not Selected<br>Not Selected                            | s 15.0                     | Please<br>Report<br>NO Tary<br>Select<br>Course<br>Select<br>Select<br>Select<br>Select<br>Select | Lock             | What is a state of the state of the state of | Remov<br>X<br>X<br>X<br>X |
| T<br>T<br>Weekly Schedule ▶<br>ent Shopping Cart ▶ | Below you will find<br>note that not all pl<br>and meet with you<br>Spring 2020<br>Requirement<br>HIS 101 or POL 10<br>HIS 101 or POL 10<br>SOC 320 or HIS 31<br>ANT 310 or ANT 30<br>PSY 363                                                                                                    | l course fork ba<br>la s may be avai<br>ar advisor to ensi<br>0<br>01<br>01<br>01<br>79 | sed on the remaini<br>ilable at this time. I<br>ure degree complet | ng requir<br>Be sure t<br>tion.         | rements i<br>to refer to | Units<br>3<br>3<br>3<br>3                     | major(s) and m<br>cademic Require<br>Planned Unit<br>Course<br>Not Selected<br>Not Selected<br>Not Selected<br>Not Selected                            | inor(s)<br>ments<br>s 15.0 | Please<br>Report<br>Select<br>Course<br>Select<br>Select<br>Select<br>Select<br>Select<br>Select  | Lock             | whe                                                                                                    | Remov<br>X<br>X<br>X<br>X |
| T<br>T<br>Weekly Schedule ▶<br>ent Shopping Cart ▶ | Below you will find<br>note that not all pl<br>and meet with you<br>Spring 2020<br>Requirement<br>HIS 101 or POL 10<br>HIS 101 or POL 10<br>SOC 320 or HIS 31<br>ANT 310 or ANT 30<br>PSY 363<br>Add Course                                                                                                    | l course fork ba<br>la s may be avai<br>ar advisor to ensi<br>0<br>01<br>01<br>01<br>79 | sed on the remaini<br>Ilable at this time. I<br>ure degree complet | ng requi<br>Be sure t<br>tion.<br>Notes | rements i<br>to refer to | for your A<br>your A<br>3<br>3<br>3<br>3<br>3 | Major(s) and m<br>cademic Require<br>Planned Unit<br>Course<br>Not Selected<br>Not Selected<br>Not Selected<br>Not Selected<br>PSY 363                 | inor(s)<br>ments<br>s 15.0 | Please<br>Report<br>Select<br>Course<br>Select<br>Select<br>Select<br>Select<br>Select<br>Select  | Lock             | whe                                                                                                    | Remov                     |
| T<br>T<br>Weekly Schedule ▶<br>ent Shopping Cart ▶ | Below you will find<br>note that not all pl<br>and meet with you<br>Spring 2020<br>Requirement<br>HIS 101 or POL 10<br>HIS 101 or POL 10<br>SOC 320 or HIS 31<br>ANT 310 or ANT 31<br>PSY 363<br>Add Course<br>Fall 2020                                                                                                    | l course fork ba<br>la s may be avai<br>ar advisor to ensi<br>0<br>01<br>01<br>01<br>79 | sed on the remaini<br>Ilable at this time. I<br>ure degree complet | ng requi<br>Be sure t<br>tion.<br>Notes | Critical                 | for your A<br>your A<br>3<br>3<br>3<br>3<br>3 | major(s) and m<br>cademic Require<br>Planned Unit<br>Course<br>Not Selected<br>Not Selected<br>Not Selected<br>Not Selected<br>PSY 363<br>Planned Unit | s 15.0                     | Please<br>Report<br>Select<br>Course<br>Select<br>Select<br>Select<br>Select<br>Select            | pet Unit<br>Lock | what is a state of the state of the state of | Remov                     |

Select Edit Preferences to make changes on the numbe units per semester or to add/remove semesters.

#### ARRANGE MY PLAN SMART PLANNER REPORT

#### WHAT-IF REPORT OVERVIEW REFRESH SUGGESTIONS

CLEAR LOCKS

## SMART PLANNER

| CO | ect |  |
|----|-----|--|
| SE | ELL |  |

 your advisor to ensure degree completion.

 Units Attempted & Completed
 Completed
 Term
 Attempted
 Completed
 Test
 Cumulative

 Fall 2019
 9.000
 67.000
 76.000

| Future Units |     |              |                   |                 |   |   |
|--------------|-----|--------------|-------------------|-----------------|---|---|
| Term         |     | Target Units | Approx Begin Date | Approx End Date |   | - |
| Spring 2020  | •   | 15           | 01/20/2020        | 05/21/2020      | ÷ | - |
| Fall 2020    | 1 . | 15           | 08/24/2020        | 12/17/2020      | + | - |
| Spring 2021  | •   | 15           | 01/19/2021        | 05/18/2021      | ٠ | - |
| Fall 2021    | ۲   | 15           | 01/23/2021        | 12/16/2021      | + | - |

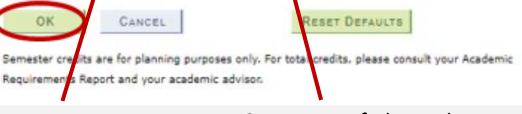

1. Select semester

Insert # of planned units for semester

Once you have made the necessary changes, Smart Planner will automatically create your plan based on the sequence and order of the courses. You may (with an advisor) arrange your courses as needed. Below you will find course work based on the remaining requirements for your major(s) and minor(s). Please note that not all plans may be available at this time. Be sure to refer to your Academic Requirements Report and meet with your advisor to ensure degree completion.

| Spring 2020        |       |          |       | Planned Unit | s 15.0 | 00 Targ          | jet Unit | s 15.00            |        |
|--------------------|-------|----------|-------|--------------|--------|------------------|----------|--------------------|--------|
| Requirement        | Notes | Critical | Units | Course       | Info   | Select<br>Course | Lock     | Advisor<br>Message | Remove |
| HIS 101 or POL 101 |       |          | 3     | Not Selected |        | Select           |          | 1                  | ж      |
| HIS 101 of POL 101 |       |          | 3     | Not Selected |        | Select           |          | 1                  | 20     |
| SOC 320 or HIS 379 |       |          | 3     | Not Selected |        | Select           |          | 1                  | 36     |
| ANT 310 or ANT 389 |       |          | 3     | Not Selected |        | Select           |          | 1                  | ×      |
| P5Y 363            |       |          | 3     | PSY 363      | 0      | Select           |          | 1                  | 26     |

#### Add Course

| Fall 2020        |       |          |       | Planned Units 15:00 Target Units 15:00 |      |                  |      |                    |        |  |
|------------------|-------|----------|-------|----------------------------------------|------|------------------|------|--------------------|--------|--|
| Requirement      | Notes | Critical | Units | Course                                 | Info | Select<br>Course | Lock | Advisor<br>Message | Remove |  |
| HUS 310          |       |          | 3     | HUS 310                                | 0    | Select           |      | 1                  | 36     |  |
| HUS 380          |       |          | 1     | HUS 380                                | 0    | Select           |      | 1                  | 36     |  |
| HUS 381          |       |          | 2     | HUS 381                                | 0    | Select           |      | 1                  | 36     |  |
| GWAR Requirement |       |          | 3     | ENG 350                                | 0    | Select           |      | 1                  | 36     |  |
| HUS 330          |       |          | 3     | HUS 330                                | 0    | Select           |      | 1                  | 26     |  |
| HUS 315          |       |          | 3     | HUS 315                                | 0    | Select           | 0    | 1                  | 20     |  |

#### Add Course

#### Spring 2021 Planned Units 15.00 Target Units 15.00 Select Advisor Info Requirement Notes Critical Units Course Lock Remove Course Message 0 1 20 HUS 400 Select 3 HUS 400 1 0 36 HUS 390 HUS 390 Select 36 0 1 Select HUS 391 HUS 391 0 Select 30 1 HUS 460 HUS 460 3 1 30 Major Electives Select Not Selected

## **SMART PLANNER**

Unassigned Requirements (unassigned units: 0)

CANCEL

### Spring 2020 (planned units: 15, target units: 15)

| HIS 101 or POL 101 |                   | UNITS: 3 |  |
|--------------------|-------------------|----------|--|
| HIS 101 or POL 101 |                   | UNITS: 3 |  |
| SOC 320 or HIS 379 |                   | UNITS: 3 |  |
| ANT 310 or ANT 389 |                   | UNITS: 3 |  |
| PSY 363            | Selected: PSY 363 | UNITS: 3 |  |
|                    |                   |          |  |

## Fall 2020 (planned units: 15, target units: 15)

| HUS 310          | Selected: HUS 310 | LINITS: 3 | PREPEO COREO  |
|------------------|-------------------|-----------|---------------|
|                  |                   |           |               |
| HUS 380          | Selected: HUS 380 | UNITS: 1  | PREREQ, COREQ |
| HUS 381          | Selected: HUS 381 | UNITS: 2  | PREREQ, COREQ |
| GWAR Requirement | Selected: ENG 350 | UNITS: 3  |               |
| HUS 330          | Selected: HUS 330 | UNITS: 3  |               |
| HUS 315          | Selected: HUS 315 | UNITS: 3  |               |

### Spring 2021 (planned units: 15, target units: 15)

| HUS 400         | Selected: HUS 400 | UNITS: 3 | PREREQ, COREQ |
|-----------------|-------------------|----------|---------------|
| HUS 390         | Selected: HUS 390 | UNITS: 1 | PREREQ, COREQ |
| HUS 391         | Selected: HUS 391 | UNITS: 2 | PREREQ, COREQ |
| HUS 460         | Selected: HUS 460 | UNITS: 3 |               |
| Major Electives |                   | UNITS: 3 |               |
| Major Electives |                   | UNITS: 3 |               |

You have the flexibility to arrange your planned courses based on the load you plan to take each semester by dragging the courses. Keep in mind that it will not allow you to get out of sequence or put courses in semester where a course is not offered. You may use your major curriculum to help in organizing your courses in the proper sequence.

Note: Smart Planner will initially put the courses in the order suggested based on the curriculum sequence.